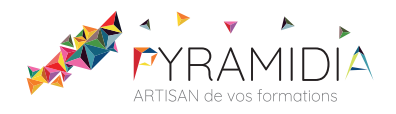

# **Adobe Première Pro Initiation**

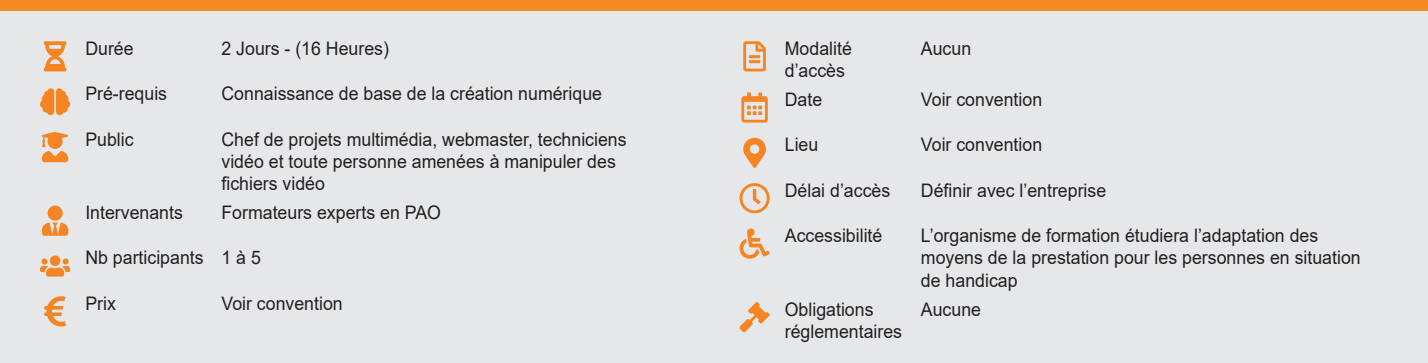

#### **Méthode pédagogique :**

Alternance d'apport théorique et d'entraînements Mise en pratique par les stagiaires sur des cas types et/ou sur des cas typiques de l'entreprise.

# **Outil pédagogique :**

Supports papiers

#### **Évaluation :**

Exercices de validation en continu et des appréciations tout au long de la formation : une note en pourcentage avec QCM d'entrée et QCM de sortie.

# **Validation :**

Attestation de fin de stage

# **OBJECTIF**

Assimiler les fondamentaux du montage vidéo - Maîtriser l'acquisition vidéo et l'importation des sources - Composer les montages avec les sources audio et module de titrages - Produire un montage avec raccords et découpes de clips - Exporter les montages aux formats vidéo les plus répandus

# **PROGRAMME**

# **JOUR 1 :**

#### **Introduction de Adobe Première Pro**

- Flux de production général
- Vue d'ensemble du matériel requis pour la vidéo
- Personnalisation de l'interface de travail
- Préférences utilisateurs et sauvegardes de projets
- **Acquisition vidéo, importation des rushs, organisation des médias**
	- Notions d'acquisition vidéo et d'importation de sources
	- Fenêtres source et programme
	- Outils de navigation dans les clips visualisés

#### **Dérushage des sources**

- Présentation de techniques de travail pour passer en revue ses
	- sources
- Fenêtres source et programme
- Outils de navigation dans les clips visualisés

#### **Techniques et outils de montage**

- Montage à 2, 3 et 4 points
	- Raccord et découpe de clips
- Marques d'éléments, de séquence, repères.

#### **JOUR 2 :**

## **Transitions audio et vidéo**

- Application de transitions audio et vidéo
- Fenêtre option d'effets. Transitions et durée par défaut
- Zone de travail et rendus audio/vidéo

# **Sources audio et module de titrages**

- Réglage du niveau audio, volume
- Type de pistes (mono, stéréo, 5.1)

### **Arrêt sur image et vitesse d'un élément**

- Fonction arrêt sur image
- Vitesse d'un élément
- Remappage temporel

### **Voix-off et exportation vidéo**

- Montage et amélioration d'une voix-off
- Les formats d'exportation et de diffusion • Eliminer les éléments indésirables
- Rajouter du fond
- 

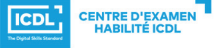

**ETS TOFIC**